## **DOCUMENTO AGGIORNATO AL 07 Novembre 2003**

## **INFORMAZIONI IMPORTANTI RELATIVE AI TESTI NEI MIDI FILES**

Il presente documento descrive le compatibilità dei testi contenuti nei MIDI Files M-LIVE con le varie apparecchiature presenti sul mercato. Fare riferimento alla seguente tabella per sapere quale formato scegliere, al fine di avere la piena compatibilità con la strumentazione posseduta.

## **La tabella si riferisce esclusivamente ai MIDI Files dell'archivio GENERAL MIDI di Song Service.**

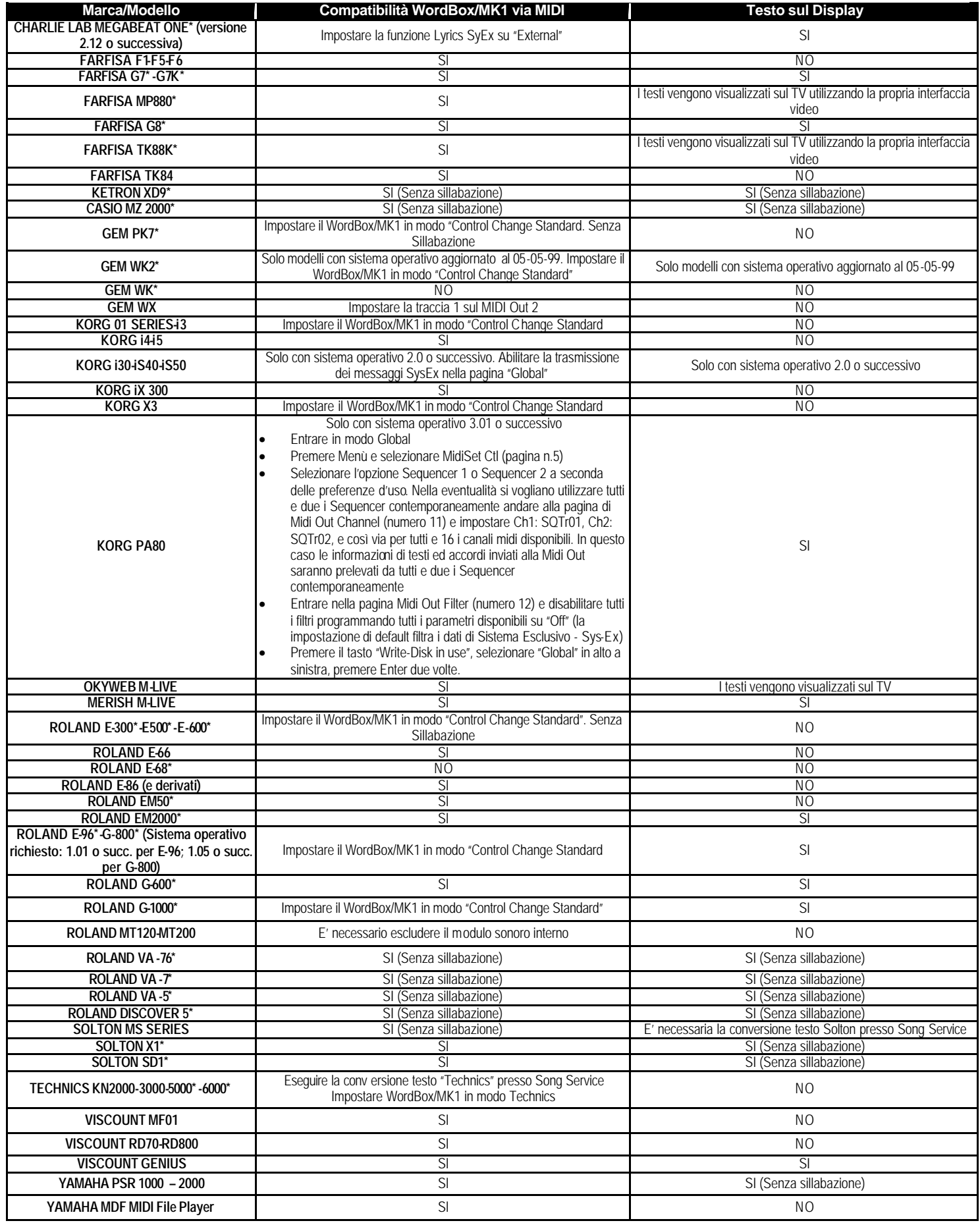

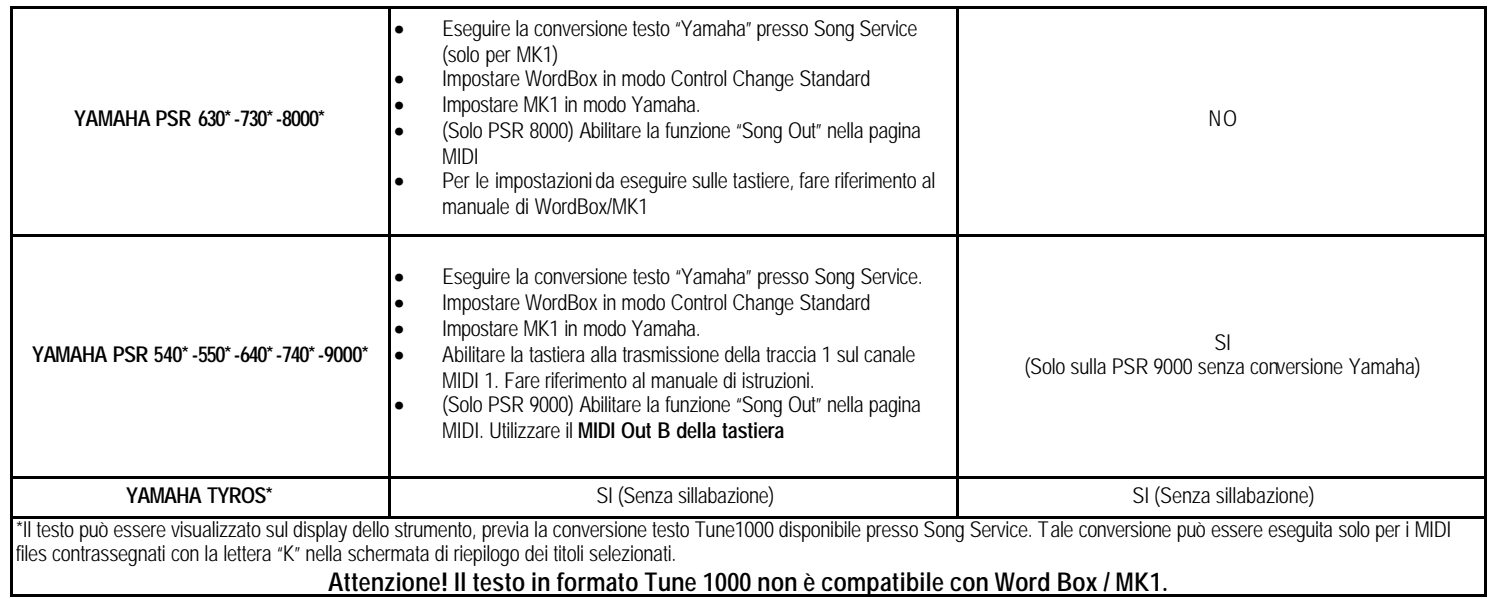